# **2. Menüstruktur**

Die Hauptmenüleiste enthält die fünf Menüpunkte "Antragsbearbeitung", "Vertragsbetreuung", "Kontrolle", "Aktionen" und "Nutzer". Innerhalb dieser Menüpunkte werden dem Nutzer verschiedene Untermenüs oder Informationen angeboten. Die wesentlichen Inhalte der einzelnen Punkte werden nachfolgend aufgeführt.

**NUTZER:** 

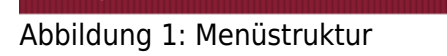

**ANTRAGSBEARBEITUNG** 

## **Antragsbearbeitung:**

Im Rahmen der Antragstellung liegen dem Vertragsnaturschutzberater zu potentiellen Vertragsnaturschutzflächen Angaben zu folgenden Sachverhalten vor:

**AKTIONEN** 

- Allgemeine Antragsdaten (z.B. Angaben zum Bewirtschafter, Antragsnummer)
- Flächenmerkmale (z.B. beantragte VN-Programmteile mit Untervarianten, Besonderheiten der Fläche)

Zu jeder Antragsstellung erfolgt eine Flächenbeurteilung. Für jede Antragsstellung ist ein Beurteilungsbogen (Eingabemaske) auszufüllen, um die Eignung der Fläche nach folgenden Gesichtspunkten zu dokumentieren:

- Angaben zum Ausgangszustand (z.B. Biotoptyp, differenzierte Bewertung der Fläche, Landschaftsbild, ggf. Arteninventar)
- Angaben zur Eignung (Programmempfehlung, Auflagen, Ablehnungsgründe)
- Angaben zum Entwicklungsziel (z.B. Zustand/Tendenz, Vorschlagsziele, Beeinträchtigungen)

### **Aktionen:**

Unter dem Menüpunkt "Aktionen" in der Hauptmenüleiste sind nützliche und relevante Funktionen zur Umsetzung der rollenbezogenen Aufgaben eingebunden. Folgende Aktionen können durchgeführt werden:

- Handbuch abrufen
- Arbeitshilfen
- Berichte hochladen
- Protokolle
- LBD-Export erzeugen (Neuanträge und Verlängerungsverträge)

#### **Nutzer:**

Die Fachanwendung DoVer unterscheidet verschiedene Nutzerrollen. Unter dem Menüpunkt Nutzer wird die aktuelle Rolle und das zuständige Betreuungsgebiet angezeigt.Unter dem Punkt "Einstellungen" können benutzerspezifische Einstellungen gespeichert werden, wie beispielsweise das Speichern der zuletzt angezeigten Layer als Standardeinstellung. Des Weiteren kann man sich abmelden und Informationen zur aktuellen Version erhalten.

#### From:

<https://dienste.naturschutz.rlp.de/doku/>- **Handbücher Fachanwendungen Naturschutz**

Permanent link: **[https://dienste.naturschutz.rlp.de/doku/doku.php?id=dover:2\\_menuestruktur](https://dienste.naturschutz.rlp.de/doku/doku.php?id=dover:2_menuestruktur)**

Last update: **16.04.2024 08:55**